## How to export video sony vegas cara

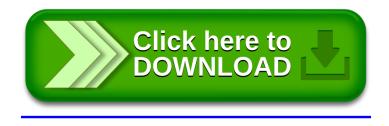